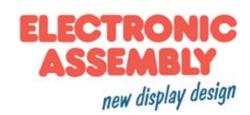

# **LCD-Modul** 4x20 - 6.45mm

# **INCL. CONTROLLER SSD1803**

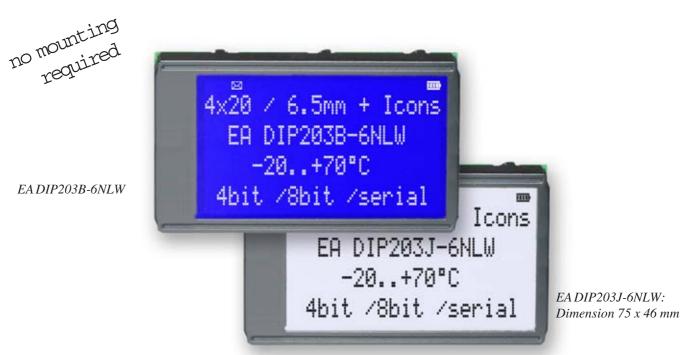

# **FEATURES**

- \* HIGH-CONTRAST LCD-SUPERTWIST DISPLAY
- \* BLUE BACKGROUD WITH WHITE CHARACTERS
- \* BLACK&WHITE FSTN
- \* EXTREME COMPACT WITH 75mm WIDTH
- \* BUILT-IN CONTROLLER SSD1803 (VERY SIMILAR TO HD44780)
- \* 4- AND 8-BIT INTERFACE FOR DATABUS
- \* SERIAL SPI-INTERFACE (SID, SOD, SCLK, CS)
- \* POWER SUPPLY +3.3V / TYP. 4mA (w./o. B./L.)
- \* OPERATING TEMP. RANGE -20..+70°C
- \* AUTOMATIC TEMPERATURE COMPENSATION BUILT-IN
- \* LED-BACKLIGHT WHITE, max. 75mA@+25°C
- \* 16 ICONS (BATTERY, ARROWS ETC.) AT THE TOP EDGE
- \* NO MONTING IS REQUIRED: JUST SOLDER INTO PCB
- \* SINGLE ROW SOCKET AVAILABLE: EA B254-12 (1 PC.)
- \* 128x64 GRAPHIC WITH SAME DIMENSION AND SAME PINOUT: EA DIP128

#### ORDERING INFORMATION

LCD-MODULE 4x20 - 6.45mm WITH LED-B./L. BLUE FSTN BLACK ON WHITE SOCKET 4.5mm HEIGHT, 12 POSITIONS (1 PC.)

EA DIP203B-6NLW
EA DIP203J-6NLW
EA B254-12

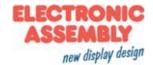

# **PINOUT**

|     |        | 4-/8-Bit Mode         | e ( | Fact | ory Set) |                                |
|-----|--------|-----------------------|-----|------|----------|--------------------------------|
| Pin | Symbol | Function              |     | Pin  | Symbol   | Function                       |
| 1   | VSS    | Power Supply 0V (GND) |     | 13   |          | not connected                  |
| 2   | VDD    | Power Supply +3.3 V   |     | 14   | VSS      | Power Supply 0V (GND)          |
| 3   | VCI    | Contrast Adjustment   |     | 15   | D0       | Display Data, LSB              |
| 4   | RES    | L: Reset              |     | 16   | D1       | Display Data D1                |
| 5   | RS     | H=Data; L=Command     |     | 17   | D2       | Display Data D2                |
| 6   | R/W    | H=Read, L=Write       |     | 18   | D3       | Display Data D3                |
| 7   | Е      | Enable                |     | 19   | D4 (D0)  | Display Data D4                |
| 8   |        | not connected         |     | 20   | D5 (D1)  | Display Data D5                |
| 9   |        | not connected         |     | 21   | D6 (D2)  | Display Data D6                |
| 10  |        | not connected         |     | 22   | D7 (D3)  | Display Data, MSB              |
| 11  |        | not connected         |     | 23   | Α        | LED-B/L + (ext. Resistor requ) |
| 12  |        | not connected         |     | 24   | С        | LED-B/L -                      |

|     |        | SPI Mode (Solder      | r li | nk " | SPI" clos | sed)                           |
|-----|--------|-----------------------|------|------|-----------|--------------------------------|
| Pin | Symbol | Function              |      | Pin  | Symbol    | Funktion                       |
| 1   | VSS    | Power Supply 0V (GND) |      | 13   |           | not connected                  |
| 2   | VDD    | Power Supply +3.3V    |      | 14   | VSS       | Power Supply 0V (GND)          |
| 3   | VCI    | Contrast Adjustment   |      | 15   | SOD       | Data Out                       |
| 4   | RES    | L: Reset              |      | 16   |           | not connected                  |
| 5   | CS     | Chip Select           |      | 17   |           | not connected                  |
| 6   | SID    | Data In               |      | 18   |           | not connected                  |
| 7   | SCLK   | Shift Clock           |      | 19   |           | not connected                  |
| 8   |        | not connected         |      | 20   |           | not connected                  |
| 9   |        | not connected         |      | 21   |           | not connected                  |
| 10  |        | not connected         |      | 22   |           | not connected                  |
| 11  |        | not connected         |      | 23   | Α         | LED-B/L + (ext. Resistor requ) |
| 12  |        | not connected         |      | 24   | С         | LED-B/L -                      |

### **BACKLIGHT**

Using the LED backlight requires an current source or external current-limiting resistor. Forward voltage for white LED backlight is 3.0~3.6V. Please take care of derating for T<sub>a</sub>>+25°C

<u>Attention:</u> Do never drive backlight directly to VDD; this may damage backlight immediately! The blue display cannot be read without backlight. For direct sunlight we suggest to use the J-type.

# TABLE OF COMMAND (SSD1803)

|                             |           |    |     |         | (       | Cod     | e       |         |         |         |         |                                                                                                    | Execute          |
|-----------------------------|-----------|----|-----|---------|---------|---------|---------|---------|---------|---------|---------|----------------------------------------------------------------------------------------------------|------------------|
| Instruction                 | RE<br>Bit | RS | R/W | DB<br>7 | DB<br>6 | DB<br>5 | DB<br>4 | DB<br>3 | DB<br>2 | DB<br>1 | DB<br>0 | Description                                                                                                    | Time<br>(270kHz) |
| Clear Display               | *         | 0  | 0   | 0       | 0       | 0       | 0       | 0       | 0       | 0       | 1       | Clears all display and returns the cursor to the nome position (Address 0).                                                                                                    | 1.53ms           |
| Cursor At Home              | 0         | 0  | 0   | 0       | 0       | 0       | 0       | 0       | 0       | 1       | *       | Returns the Cursor to the home position (Address<br>0). Also returns the display being shifted to the<br>original position. DD RAM contents remain<br>unchanged.                                                                                       | 1.53ms           |
| Power Down<br>Mode          | 1         | 0  | 0   | 0       | 0       | 0       | 0       | 0       | 0       | 1       | PD      | Set Pow er dow n mode bit.<br>PD=0: pow erdow n mode disable<br>PD=1: pow erdow n mode enable                                                                                                    | 39μs             |
|                             | 0         | 0  | 0   | 0       | 0       | 0       | 0       | 0       | 1       | I/D     | S       | Cursor moving direction (VD=0: dec; VD=1: inc) shift enable bit (S=0: disable; S=1: enable shift)                                                                                                    | 39μs             |
| Entry Mode Set              | 0         | 0  | 0   | 0       | 0       | 0       | 0       | 0       | 1       | 1       | BID     | Segment bidirectional function<br>(BID=0: Seg1->Seg60; BID=1: Seg60->Seg1)                                                                                                    | 39µs             |
| Display On/Off<br>Control   | 0         | 0  | 0   | 0       | 0       | 0       | 0       | 1       | D       | С       | В       | D=0: display off; D=1: display on<br>C=0: cursor off; C=1: cursor on<br>B=0: blink off; B=1: blink on                                                                                                    | 39µs             |
| extended<br>Function Set    | 1         | 0  | 0   | 0       | 0       | 0       | 0       | 1       | FW      | ВW      | NW      | FW=0: 5-dot font w idth; FW=1: 6-dot font w idth<br>BW=0: normal cursor; BW=1: inverting cursor<br>WW=0: 1- or 2-line (see N); NW=1: 4-line display                                                                                                    | 39μs             |
| Cursor / Display<br>Shift   | 0         | 0  | 0   | 0       | 0       | 0       | 1       | S/C     | R/L     | *       | *       | Moves the Cursor or shifts the display<br>S/C=0: cursor Shift; S/C=1: display shift<br>R/L=0: shift to left; R/L=1: shift to right                                                                                                    | 39μs             |
| Scroll Enable               | 1         | 0  | 0   | 0       | 0       | 0       | 1       | Н4      | НЗ      | H2      | Н1      | Determine the line for horizontal scroll                                                                                                    | 39µs             |
| Function Set                | 0         | 0  | 0   | 0       | 0       | 1       | DL      | N       | RE      | DH      | REV     | sets interface data length (DL=0:4-bit; DL=1:8-bit)<br>number of display lines (N=0: 1-line; N=1: 2-line)<br>extension register (RE= 0/1)<br>scroll/shift (DH=0: dot scroll; DH=1: display shift)<br>reverse bit (REV=0:normal; REV=1:inverse display) | 39µs             |
|                             | 1         | 0  | 0   | 0       | 0       | 1       | DL      | N       | RE      | BE      | LP      | CG-/SEG-RAM blink (BE=0: disable; BE=1:<br>enable)<br>LP=0: normal mode; LP=1: low power mode                                                                                                    | 39μs             |
| CG RAM<br>Address Set       | 0         | 0  | 0   | 0       | 1       |         |         | Α       | C       |         |         | Sets the CG RAM address. CG RAM data is sent and received after this setting.                                                                                                    | 39µs             |
| SEG RAM<br>Address Set      | 1         | 0  | 0   | 0       | 1       | *       | *       |         | Α       | С       |         | Sets the SEG RAM address. SEG RAM data is sent and received after this setting.                                                                                                    | 39µs             |
| DD RAM<br>Address Set       | 0         | 0  | 0   | 1       |         |         |         | AC      |         |         |         | Sets the DD RAM address. DD RAM data is sent and received after this setting.                                                                                                    | 39µs             |
| Set Scroll<br>Quantity      | 1         | 0  | 0   | 1       | *       |         |         | S       | Q       |         |         | Sets the quantity of horizontal dot scroll (DH=0)                                                                                                    | 39µs             |
| Busy Flag /<br>Address Read | *         | 0  | 1   | BF      |         |         |         | AC      |         |         |         | Reads Busy flag (BF) indicating internal operation is being performed and reads address counter contents.                                                                                                    | -                |
| Write Data                  | *         | 1  | 0   |         |         |         |         |         |         |         |         | Writes data into internal RAM<br>(DD RAM / CG RAM / SEGRAM)                                                                                                    | 43µs             |
| Read Data                   | *         | 1  | 1   |         |         | F       | Read    | Dat     | а       |         |         | Reads data from internal RAM<br>(DD RAM / CG RAM / SEGRAM)                                                                                                    | 43µs             |

#### SERIAL MODE SPI

Factory set for interface is parallel with 4 bit or 8 bit data bus. Alternative module can be programmes with serial data stream. For that solder link **SPI** has to be closed. Harware specification for serial operation mode is written down in user manual for SSD1803: <a href="http://www.lcd-module.de/fileadmin/eng/pdf/zubehoer/ssd1803">http://www.lcd-module.de/fileadmin/eng/pdf/zubehoer/ssd1803</a> 2 0.pdf. Software for initialisation and programming keeps the same.

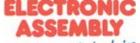

EA DIP203-6

new display design

|                    |           |    | Exa | amp | ole ( | of i | nitia | alis | atic    | n, t | 3 bi | t m  | ode and SPI                                        |
|--------------------|-----------|----|-----|-----|-------|------|-------|------|---------|------|------|------|----------------------------------------------------|
| Command            | RE<br>Bit | RS | R/W | DB7 | DB6   | DB5  | DB4   | DB3  | DB3 DB2 |      | DB0  | Hex  | Note                                               |
| Function Set       | 0         | 0  | 0   | 0   | 0     | 1    | 1     | 0    | 0       | 0    | 0    | \$30 | 8 bit data length, extension bit RE=0              |
| Entry Mode Set     | 0         | 0  | 0   | 0   | 0     | 0    | 0     | 0    | 1       | 1    | 0    | \$06 | Cursor Auto-Increment                              |
| Function Set       | 0         | 0  | 0   | 0   | 0     | 1    | 1     | 0    | 1       | 1    | 0    | \$36 | 8 bit data length, RE =1, blink enable BE =1       |
| ext. Function Set  | 1         | 0  | 0   | 0   | 0     | 0    | 0     | 1    | 0       | 0    | 1    | \$09 | 4 line mode                                        |
| Set SEGRAM adr     | 1         | 0  | 0   | 0   | 1     | 0    | 0     | 0    | 0       | 0    | 0    | \$40 | con RAM adress: \$00                               |
| 16 x<br>Write Data | 1         | 1  | 0   | 0   | 0     | 0    | 0     | 0    | 0       | 0    | 0    |      | to clear all icons:<br>write 16x \$00              |
| Function Set       | 1         | 0  | 0   | 0   | 0     | 1    | 1     | 0    | 0       | 0    | 0    | \$30 | 8 bit data length, bit RE =0                       |
| Display ON/OFF     | 0         | 0  | 0   | 0   | 0     | 0    | 0     | 1    | 1       | 1    | 1    | \$0F | Display on, Cursor on, Cursor blink                |
| Clear Display      | 0         | 0  | 0   | 0   | 0     | 0    | 0     | 0    | 0       | 0    | 1    | \$01 | Clear display, place cursor to 1st. col. /1st. row |

Adress:

 1st. line
 \$00..\$13

 2nd. line
 \$20..\$33

 3rd. line
 \$40..\$53

 4th. line
 \$60..\$73

Please make shure that software will check busy-flag before writing any command!

### CHARACTER SET

Beside there's a copy of built.in character set. In addition to that up to 8 individual character can be created.

# CONTRAST ADJUSTMENT

Contrast will be set by pin 3 (VCI). Module EA DIP203 comes with built-in temperature compensation for -20..+70°C as a standard; any contrast adjustment while operation is no longer required.

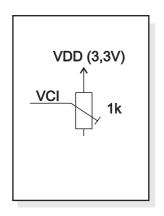

| Unne                           |                  |          |      |      |      |      |      |      |      |      |      |      |      |      |      |      |
|--------------------------------|------------------|----------|------|------|------|------|------|------|------|------|------|------|------|------|------|------|
| Upper<br>4bit<br>Lower<br>4bit | LLLL             | LLLH     | LLHL | LLHH | LHLL | LHLH | LHHL | гннн | HLLL | HLLH | HLHL | нінн | HHLL | ннгн | ннні | нннн |
| LLLL                           | CG<br>RAM<br>(1) |          |      | Ø    |      |      |      |      |      |      | B    | Ď    |      |      | 4    | Š    |
| LLLH                           | (2)              |          |      | 1    | Ħ    |      |      | 4    |      | Ji   | £.   | \$.  | H    |      | ÷    | Ħ    |
| LLHL                           | (3)              |          |      | 2    |      | R    |      |      | 2    |      | \$   | Ŧ    |      |      | Á    | Ħ    |
| LLHH                           | (4)              | ¥        | Ħ    | 3    |      |      |      |      |      |      | ¥    | T    | n    |      | Í    | #    |
| LHLL                           | (5)              | <b>«</b> |      | 4    |      |      |      | ŧ.   | 4    |      |      | X    |      |      | Ó    | ž    |
| LHLH                           | (6)              | *        | X    |      |      |      |      |      | 5    | T    | Ě    | П    | Ë    | £    | Ú    |      |
| LHHL                           | (7)              |          |      |      |      |      | Ħ    |      |      |      |      |      |      |      | Ŷ    |      |
| ІННН                           | (8)              |          |      | F    |      |      |      |      |      |      | i    | H    |      |      |      | ř    |
| HLLL                           | (1)              |          | Ķ    |      |      | ×    | h    | *    | 8    |      | Ď    |      |      |      | Í    |      |
| нггн                           | (2)              |          | Þ    |      |      |      |      |      |      |      |      | ø    |      |      | ğ    | 蓋    |
| HLHL                           | (3)              |          | #    |      |      |      | .I   |      | ×    | K    |      |      |      |      | Ü    |      |
| нінн                           | (4)              | Ŧ        |      |      | K    | Ħ    | k    |      | ¥    | Þ    | Ø    |      |      | Ę    |      | *    |
| HHLL                           | (5)              | Ħ        |      | €.   |      | Ö    |      |      |      | œ    | ø    | Ħ    | İ    |      |      |      |
| ннгн                           | (6)              |          |      |      | Ħ    | K    | m    | Ħ    |      |      |      | æ    |      |      |      | ×    |
| нннг                           | (7)              |          |      | Þ    | H    |      | H    |      | Š    | 8    | Ä    | Ħ    | ***  | #    |      |      |
| нннн                           | (8)              |          | *    | 7    |      | B    |      |      |      | 80   |      | Ë    | ٠    | *    |      | ¥    |

# CREATING YOUR OWN CHARACTERS

All these character display modules got the feature to create 8 own characters (ASCII Codes 0..7) in addition to the 240 ROM fixed codes.

- 1.) The command "CG RAM Address Set" defines the ASCII code (Bit 3,4,5) and the dot line (Bit 0,1,2) of the new character. Example demonstrates creating ASCII code \$00.
- 2.) Doing 8 times the write command "Data Write" defines line by line the new character. 8th. byte stands for the cursor line.
- 3.) The new defined character can be used as a "normal" ASCII code (0..7); use with "DD RAM Address Set" and "Data Write".

|   |   | S | et C | G I  | RA  | M | Add | Ires | ss   |  |  |  |   |   |   |   | Da | ata |   |   |      |
|---|---|---|------|------|-----|---|-----|------|------|--|--|--|---|---|---|---|----|-----|---|---|------|
|   |   |   | ٨    | ماده |     | _ |     |      | Llev |  |  |  |   |   |   | В | it |     |   |   | Hex  |
|   |   |   | А    | dre  | SSE | 3 |     |      | Hex  |  |  |  | 7 | 6 | 5 | 4 | 3  | 2   | 1 | 0 | пех  |
|   |   |   |      |      |     | 0 | 0   | 0    | \$40 |  |  |  |   |   |   | 0 | 0  | 1   | 0 | 0 | \$04 |
|   |   |   |      |      |     | 0 | 0   | 1    | \$41 |  |  |  |   |   |   | 0 | 0  | 7   | 0 | 0 | \$04 |
|   |   |   |      |      |     | 0 | 1   | 0    | \$42 |  |  |  |   |   |   | 0 | 0  | 1   | 0 | 0 | \$04 |
|   | 0 |   | ^    | ^    | ^   | 0 | 1   | 1    | \$43 |  |  |  | Х | v | v | 0 | 0  | 1   | 0 | 0 | \$04 |
| , | U | ' | 0    | U    | 0   | 1 | 0   | 0    | \$44 |  |  |  | ^ | ^ | ^ | • | 0  | -   | 0 | - | \$15 |
|   |   |   |      |      |     | 1 | 0   | 1    | \$45 |  |  |  |   |   |   | 0 | -  | •   | ~ | 0 | \$0E |
|   |   |   |      |      |     | 1 | 1   | 0    | \$46 |  |  |  |   |   |   | 0 | 0  | -   | 0 | 0 | \$04 |
|   |   |   |      |      |     | 1 | 1   | 1    | \$47 |  |  |  |   |   |   | 0 | 0  | 0   | 0 | 0 | \$00 |

## **DRIVING WITH 5V-SYSTEMS**

The supply voltage of the display is necessarily 3.3V. If a 5V-system is used, the level have to be adapted.

For example you can use a biderectional levelshifter (e.g. PS 74LVC4245A), like shown in the opposite figure.

# **COMPATIBILITY WITH EA DIP204-6**

The displays of EA DIP203 and EA DIP204 series are electrically and mechanically identical to each other running with 3.3V supply mode. Merely a 5V supply is not acceptable with the new EA DIP203 series.

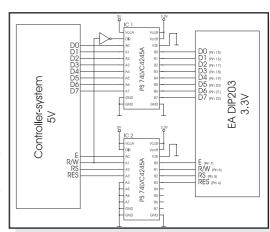

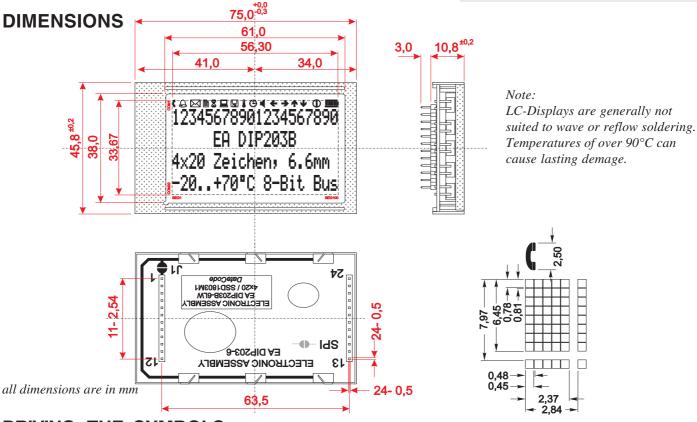

#### DRIVING THE SYMBOLS

After power-on symbols will be set accidental. To switch off them all please refer to the example of initializing on page 3. To display an individual symbol have a look at the program example at the right.

Each symbol can be displayed in normal (solid) and blinking style.

|                             |           | E  | xam | ple | pr  | ogr | am  | to    | dis | pla | y ar | ico  | on (8 bit / SPI)                                                   |
|-----------------------------|-----------|----|-----|-----|-----|-----|-----|-------|-----|-----|------|------|--------------------------------------------------------------------|
| Command                     | RE<br>Bit | RS | R/W | DB7 | DB6 | DB5 | DB4 | DB3   | DB2 | DB1 | DB0  | Hex  | Note                                                               |
| Busy-Flag /<br>Address read | 0         | 0  | 1   | BF  |     |     |     | AC    |     |     |      |      | perhaps store current DDRAM adress: read AC and save as LASTADR=AC |
| Function Set                | 0         | 0  | 0   | 0   | 0   | 1   | 1   | 0     | 1   | 1   | 0    | \$36 | Set to 8 bit data length, RE=1, Blink enable BE=1                  |
| Set SEGRAM adr              | 1         | 0  | 0   | 0   | 1   | 0   | 0   | 0     | 0   | 1   | 0    | \$42 | Set Icon-RAM adress to \$02 (letter symbol)                        |
| Write Data                  | 1         | 1  | 0   | 0   | 0   | 0   | 1   | 0     | 0   | 0   | 0    | \$10 | Write \$10 to display symbol                                       |
| Function Set                | 1         | 0  | 0   | 0   | 0   | 1   | 1   | 0     | 0   | 0   | 0    | \$30 | Set to 8 bit data length, extension bit RE=0                       |
| Set DDRAM adr               | 0         | 0  | 0   | 1   |     |     | L   | ASTAE | DR  |     |      | \$80 | Restore DDRAM adress                                               |

|                    | lcon - Symbols                                                      |      |      |      |      |      |      |      |      |      |      |      |      |      |      |      |      |      |      |      |
|--------------------|---------------------------------------------------------------------|------|------|------|------|------|------|------|------|------|------|------|------|------|------|------|------|------|------|------|
|                    |                                                                     |      |      |      |      |      |      |      |      |      |      |      |      |      |      | Ų    |      |      |      |      |
| SEGRAM address     | \$00                                                                | \$01 | \$02 | \$03 | \$04 | \$05 | \$06 | \$07 | \$08 | \$09 | \$0A | \$0B | \$0C | \$0D | \$0E | \$0F | \$0F | \$0F | \$0F | \$0F |
| data solid         | \$10                                                                | \$10 | \$10 | \$10 | \$10 | \$10 | \$10 | \$10 | \$10 | \$10 | \$10 | \$10 | \$10 | \$10 | \$10 | \$1F | \$1E | \$1C | \$18 | \$10 |
| data blink (BE=1!) | ata blink (BE=1!) \$50 \$50 \$50 \$50 \$50 \$50 \$50 \$50 \$50 \$50 |      |      |      |      |      |      |      |      |      |      |      |      |      | \$50 |      |      |      |      |      |

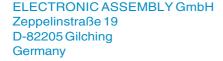

Fon: +49 (0)8105-778090 Fax: +49 (0)8105-778099 e-Mail: info@lcd-module.de Web: www.lcd-module.com

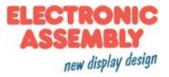